## Transfer Online

| Transfer                                                                                                    | Online                                                                                                    |                                                                                                    | •                                            |    | account & the card   |
|----------------------------------------------------------------------------------------------------|----------------------------------------------------------------------------------------------------|----------------------------------------------------------------------------------------------------|----------------------------------------------|----|----------------------|
| OKIBank To OKIBank                                                                                                    | Source Account Info                                                                                                    | ormation                                                                                                    | 1                                            | 2. | enter the            |
| OKIBank To Other Bank                                                                                                    | Account No.                                                                                                    | 1101-216-000039-12 *                                                                                                    | -                                            | 2. | recipient            |
| - Online                                                                                                    | Debit Card PIN                                                                                                    |                                                                                                    | - 1                                          |    | (bank co             |
| - RTGS<br>- LLG                                                                                                    | Debit Card Pily                                                                                                    | Available Balance : IDR 7,755,943,932.00                                                                                                    | -                                            |    | account              |
|                                                                                                    | Beneficiary Account                                                                                                    | Information                                                                                                    |                                              |    |                      |
|                                                                                                    | Bank Code                                                                                                    | 002 (BRI)                                                                                                    |                                              |    | number,<br>transfers |
| Interest Rate                                                                                                    | <u> </u>                                                                                                    | 001001001 (insert without)                                                                                                    |                                              |    |                      |
| Exchange Rate                                                                                                    | Account No.                                                                                                    | Recently Transfer Account         Frequently Transfer Account           * The transfer file will be debited automatically from the withdrawal account.         * The transfer will be done directly in realitime process.                                                             |                                              | 3. | amount)<br>Enter rei |
| Transfer Information                                                                                                    | >                                                                                                    | 100,000.00                                                                                                    |                                              |    | for the              |
|                                                                                                    | Transfer Amount                                                                                                    | Daily maximum transfer amount is IDR 25 Million with maximum IDR 10 Million per transaction.                                                                                                    |                                              |    | recipient            |
| Branch Location ATM Network                                                                                                    | 3                                                                                                    | +10.000 +50.000 +100.000 +500.000 +1.000,000 Clear                                                                                                    |                                              | 4. | click "su            |
|                                                                                                    | Others                                                                                                    |                                                                                                    | <b>-</b>                                     |    |                      |
|                                                                                                    | Remarks                                                                                                    | ONLINE                                                                                                    |                                              |    |                      |
|                                                                                                    |                                                                                                    | Submit                                                                                                    |                                              |    |                      |
|                                                                                                    | . = 🔗 🧮                                                                                                    |                                                                                                    | • 6= 8= du 5:00 PM                           |    |                      |
| re to search × +                                                                                                    | 0 🛱 🔂 🧮                                                                                                    | 📲 🔟 🦻 😡 🤞                                                                                                    | ~                                            | -  | Fistor ro            |
| <ul> <li>m.okbank.co.id/intn/transfer/con</li> </ul>                                                                                             | firm                                                                                                    |                                                                                                    | ~ ☆ ◎ :                                      | 5. | Enter re             |
| Transfer                                                                                                    | Confirma                                                                                                    | tion                                                                                                    |                                              |    | code fro             |
|                                                                                                    | Contirma                                                                                                    | tion                                                                                                    |                                              |    | token.               |
| OKIBank To OKIBank                                                                                                    | Source Account Info                                                                                                    |                                                                                                    | _                                            | 6. | Click"su             |
| OKIBank To Other Bank                                                                                                    | Source Acc.                                                                                                    | 1101-216-000039-12                                                                                                    |                                              |    |                      |
| - Online<br>- RTGS                                                                                                    | Source Acc. Name                                                                                                    | RUDY GUNAWAN                                                                                                    | - 1                                          |    |                      |
| - LLG                                                                                                    | Beneficiary Account                                                                                                    | Information                                                                                                    |                                              |    |                      |
|                                                                                                    | Beneficiary Acc.                                                                                                    | 001001001                                                                                                    |                                              |    |                      |
| Interest Rate                                                                                                    | Beneficiary Name                                                                                                    | TESTBRITABUNGAN                                                                                                    | - 1                                          |    |                      |
|                                                                                                    | Beneficiary Bank                                                                                                    | BRI                                                                                                    | - 1                                          |    |                      |
| Exchange Rate                                                                                                    | Transfer Amount                                                                                                    | Rp. 100,000.00<br>Rp. 6,500.00                                                                                                    | - 1                                          |    |                      |
| Transfer Information                                                                                                    | Total Transaction                                                                                                    | Rp. 106,500.00                                                                                                    | - 1                                          |    |                      |
|                                                                                                    | Others                                                                                                    |                                                                                                    |                                              |    |                      |
| Branch Location ATM Network                                                                                                    | Others<br>Remarks                                                                                                    | ONLINE                                                                                                    | - 1                                          |    |                      |
| branch Locabon ATM Network                                                                                                    |                                                                                                    | ONLINE                                                                                                    |                                              |    |                      |
|                                                                                                    | Response Code                                                                                                    |                                                                                                    | -                                            |    |                      |
|                                                                                                    | Response Code                                                                                                    |                                                                                                    |                                              |    |                      |
|                                                                                                    |                                                                                                    | Back Submit                                                                                                    |                                              |    |                      |
| re to search                                                                                                    | J 🛱 😼 🧮                                                                                                    | 📓 🖾 🧿 💁 🚳 🤌                                                                                                    | へ 9回 駅 ∜× <sup>5:01 PM</sup><br>12/18/2019 □ |    |                      |
| × +                                                                                                    |                                                                                                    |                                                                                                    | – ø ×                                        | 7. | Transac              |
| m.okbank.co.id/intn/transfer/con                                                                                                    | nmit                                                                                                    |                                                                                                    | or ☆ 🧿 :                                     |    | result.              |
| T                                                                                                    | Result                                                                                                    |                                                                                                    | <b>^</b>                                     |    |                      |
| Transfer                                                                                                    | Source Account Info                                                                                                    | provation                                                                                                    |                                              |    |                      |
| OKIBank To OKIBank                                                                                                    | Source Account Info                                                                                                    |                                                                                                    |                                              |    |                      |
|                                                                                                    | Source Account Info                                                                                                    | 1101-216-000039-12                                                                                                    |                                              |    |                      |
| OKIBank To OKIBank<br>OKIBank To Other Bank<br>– Online                                                                                          |                                                                                                    |                                                                                                    |                                              |    |                      |
| OKIBank To OKIBank<br>OKIBank To Other Bank                                                                                                    | Source Account                                                                                                    | 1101-216-000039-12<br>RUDY GUNAWAN                                                                                                    |                                              |    |                      |
| OKIBank To OKIBank<br>OKIBank To Other Bank<br>– Online<br>– RTGS                                                                                | Source Account<br>Source Acc. Name                                                                                                    | 1101-216-000039-12<br>RUDY GUNAWAN                                                                                                    |                                              |    |                      |
| OKIBank To OKIBank<br>OKIBank To Other Bank<br>- Online<br>- RTGS<br>- LLG                                                                       | Source Account<br>Source Acc. Name<br>Beneficiary Account                                                                                                    | 1101-216-000039-12<br>RUDY GUNAWAN                                                                                                    |                                              |    |                      |
| OKIBank To OKIBank<br>OKIBank To Other Bank<br>– Online<br>– RTGS                                                                                | Source Account<br>Source Acc. Name<br>Beneficiary Account<br>Beneficiary Acc.                                                                                                    | 1101-216-000039-12<br>RUDY GUNAWAN<br>Information<br>001001001                                                                                                    |                                              |    |                      |
| OKIBank To OKIBank<br>OKIBank To Other Bank<br>- Online<br>- RTGS<br>- LLG                                                                       | Source Account<br>Source Acc. Name<br>Beneficiary Account<br>Beneficiary Acc.<br>Beneficiary Name                                                                                                    | 1101-216-000039-12           RUDY GUNAWAN           Information           001001001           TESTBRITABUNGAN                                                                                                    |                                              |    |                      |
| OKIBank To OKIBank<br>- Online<br>- RTGS<br>- LLG<br>Interest Rate<br>Exchange Rate                                                              | Source Account<br>Source Acc. Name<br>Beneficiary Account<br>Beneficiary Acc.<br>Beneficiary Name<br>Beneficiary Bank                                                                                                    | 1101-216-000039-12           RUDY GUNAWAN           Information           001001001           TESTBRITABUNGAN           BRI                                                                                                    |                                              |    |                      |
| OklBank To OklBank<br>OklBank To Other Bank<br>- Online<br>- RTGS<br>- LLG<br>Interest Rate                                                      | Source Account<br>Source Acc. Name<br>Beneficiary Account<br>Beneficiary Acc.<br>Beneficiary Name<br>Beneficiary Bank<br>Receipt No.                                                                                                    | 1101-216-000039-12           RUDY GUNAWAN           Information           001001001           TESTBRITABUNGAN           BRI           0000000098           RP. 100,000.00           RP. 100,000.00           RP. 6300.00                                                              |                                              |    |                      |
| OKIBank To OKIBank<br>OKIBank To Other Bank<br>- Online<br>- RTGS<br>- LLG<br>Interest Rate<br>Exchange Rate<br>Transfer Information             | Source Account<br>Source Acc. Name<br>Beneficiary Account<br>Beneficiary Acc<br>Beneficiary Name<br>Beneficiary Bank<br>Receipt No.<br>Transfer Amount                                                                                                    | 1101-216-000039-12           RUDY GUNAWAN           Information           001001001           TESTBRITABUNGAN           BRI           0000000098           RP. 100.000.00                                                                                                    |                                              |    |                      |
| OKIBank To OKIBank<br>- Online<br>- RTGS<br>- LLG<br>Interest Rate<br>Exchange Rate                                                              | Source Account<br>Source Acc Name<br>Beneficiary Account<br>Beneficiary Acc<br>Beneficiary Acc<br>Beneficiary Name<br>Beneficiary Sank<br>Beneficiary Sank<br>Benefici | 1101-216-000039-12           RUDY GUNAWAN           Information           001001001           TESTBRITABUNGAN           BRI           0000000098           RP. 100,000.00           RP. 100,000.00           RP. 6300.00                                                              |                                              |    |                      |
| OKIBank To OKIBank OKIBank To OKIBank OKIBank To Other Bank Online RTGS UG Interest Rate Exchange Rate Transfer Information Transfer Information | Source Account<br>Source Acc Name<br>Beneficiary Account<br>Beneficiary Acc<br>Beneficiary Acc<br>Beneficiary Name<br>Beneficiary Sank<br>Beneficiary Sank<br>Benefici | 1101-216-000039-12           RUDY GUNAWAN           Information           001001001           TESTBRITABUNGAN           BRI           0000000098           RP. 100,000.00           RP. 100,000.00           RP. 6300.00                                                              |                                              |    |                      |
| OKIBank To OKIBank OKIBank To OKIBank OKIBank To Other Bank Online RTGS UG Interest Rate Exchange Rate Transfer Information Transfer Information | Source Account<br>Source Acc Name<br>Beneficiary Account<br>Beneficiary Acc<br>Beneficiary Name<br>Beneficiary Name<br>Beneficiary Bank<br>Receipt No.<br>Transfer Fee<br>Total Transaction<br>Others                                                                                                    | 1101-216-000039-12         RUDY GUNAWAN         Information         Information         BRI         0000000098         RP. 100.000.00         R.p. 100.000.00         R.p. 100.000.00         R.p. 100.000.00         R.p. 100.000.00         R.p. 100.000.00         R.p. 100.000.00 |                                              |    |                      |

| Transaction Date     18-12-2019       Transaction Time     17:00-48       Source Acc.     1101-216-000039-12       Source Acc. Name     RUDYGUNAWAN |   |
|----------------------------------------------------------------------------------------------------|---|
| Source Acc. 1101-216-000039-12                                                                                                    |   |
|                                                                                                    |   |
| Source Acc. Name RUDYGUNAWAN                                                                                                    |   |
|                                                                                                    | I |
| Beneficiary Acc. 001001001                                                                                                    | I |
| Beneficiary Name TESTBRITABUNGAN                                                                                                    | I |
| Beneficiary Bank BRI                                                                                                    | I |
| Receipt No. 00000000098                                                                                                    | I |
| Transfer Amount Rp. 100,000.00                                                                                                    | I |
| Transfer Fee Rp. 6,500.00                                                                                                    | I |
| Total Transaction Rp. 106,500.00                                                                                                    | I |
| Transaction Type Online                                                                                                    | I |
| Remarks ONLINE                                                                                                    | 1 |
| Trans. Status Success                                                                                                    | I |

RTGS

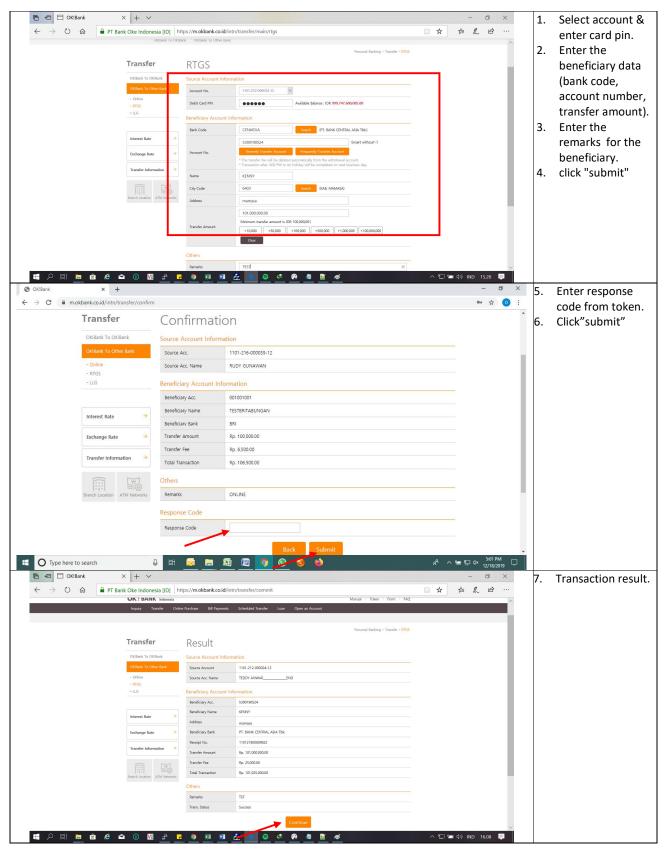

| Image: Constraint of the state of the state of | D] https://m.okbank.co.id/intn/inquiry/trans                                                                                                    |                       | <ul> <li>8. Transaction slip.</li> </ul> |
|----------------------------------------------------------------------------------------------------|----------------------------------------------------------------------------------------------------|-----------------------|------------------------------------------|
|                                                                                                    |                                                                                                    |                       |                                          |
|                                                                                                    | Mater SF - Tawaline (Hotewardski - Battavi - Battavi - Battavi - Battavi - Battavi - Battavi - Battavi - Battavi<br>Film Fall and a la se and se and se |                       |                                          |
| A 目                                                                                                    | P         P                                                                                                    | 🧃 へ 🗊 🖼 🕼 IND 16.10 🃮 |                                          |

LLG

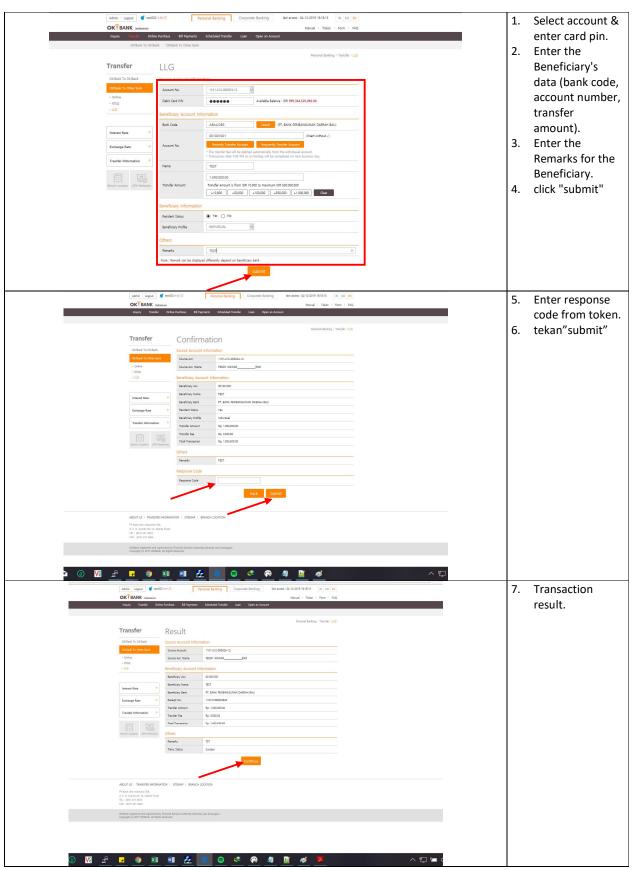

| Admin   Lagout de terstoz 255 G                                                                                                    | Personal Banking Corporate Sanking Set ence: 04-15-2019 10/16/10 IV ISD 201                                                                                                    | 8. Transfer |
|----------------------------------------------------------------------------------------------------|----------------------------------------------------------------------------------------------------|-------------|
|                                                                                                    | Manual I Tolken I Form I FAQ.<br>Is Scheduled Tourder Loan. Open an Annunt                                                                                                    |             |
| - Account - Account Microry Debit Card Himory - T                                                                                                    |                                                                                                    |             |
|                                                                                                    |                                                                                                    |             |
|                                                                                                    |                                                                                                    |             |
| Inquiry Transact                                                                                                    | on Posult Inquint                                                                                                    |             |
| Account                                                                                                    | Transaction Proof Slip                                                                                                    |             |
| Account History<br>Transaction Cate                                                                                                    | 04-12-2019                                                                                                    |             |
| Debit Card Hasony                                                                                                    |                                                                                                    |             |
| Sanactor Reult Inquity Source Acc.                                                                                                    | 164/130 170m                                                                                                    |             |
| Source Acc. Name                                                                                                    | TEDY AWAREEND                                                                                                    |             |
|                                                                                                    | 0100001                                                                                                    |             |
| Interest Rate Beneficiary Arc.                                                                                                    |                                                                                                    |             |
| Exchange Rate Developy Rate                                                                                                    | PE BANK PENBANGUNAN CARDAN BAU                                                                                                    |             |
| Participant Participant Partic | 11012100022820 00 Norm                                                                                                    |             |
| Transfer Information Transfer Amount                                                                                                    |                                                                                                    |             |
| Turter Fee                                                                                                    | 76 100:000<br>76 55000                                                                                                    |             |
| Total Tanactor                                                                                                    | Rp 100,50000                                                                                                    |             |
| Transaction Type                                                                                                    | Ap. 100,0000 (0 New all and a second second |             |
| Remarks                                                                                                    | 137 L3 Norm Deal                                                                                                    |             |
| Trans. Status                                                                                                    | Terren                                                                                                    |             |
|                                                                                                    | 13 Norm Data a                                                                                                    |             |
| Techn                                                                                                    | of Dip welfes that fund transfer transaction has been executed                                                                                                    |             |
|                                                                                                    | imed that your transaction has been executed as above (36-12-2019).                                                                                                    |             |
|                                                                                                    | OKT BANK Interest                                                                                                    |             |
|                                                                                                    |                                                                                                    |             |
|                                                                                                    | Transfer Date                                                                                                    |             |
|                                                                                                    | 04-12-2019                                                                                                    |             |
| ABOUT US 1 TRANSFER IMPOR                                                                                                    | Save Print Close Octava                                                                                                    |             |
| PT Barris Chra Indonesia Pick,<br>B. St. H. Joannike Nu. 52, Johanta Pasa,                                                                                                    |                                                                                                    |             |
| TEL ( (027) 201 2448<br>FEX ( (027) 201 2464                                                                                                    |                                                                                                    |             |
|                                                                                                    |                                                                                                    |             |
| COlline's registered and supervised by Prevent Senters Automy (C<br>Copyright 52 2017 Collines, 46 Kights Reserved                                                                                                    |                                                                                                    |             |
| Vê 🛃 🕞 🌍 🕫 📾 🧞                                                                                                    | 8 9 < 🖗 🧃 🖬 🛷 📕 🔷 🗸 🖓                                                                                                    |             |